#### **JSS Luokkakaavion tarkoitus**

- Järjestelmän tietosisällön kuvaaminen: – tiedot ja niiden väliset kytkennät
	- järjestelmän tiedot kuvaavat kohdealueiden ilmiöitä, joten luokkakaavion tulisi määritellä kohdealueen rakenne

### **JSS Luokkakaavion tarkoitus** • Ohjelman rakenteen kuvaaminen: – tiedot ja niiden väliset kytkennät – tietojen yhteys toimintaan – Olio-ohjelman idea on usein simuloida vastaavaa reaalimaailman (kohdealueen) ilmiötä, joten luokat löytyvät reaalimaailmaa analysoimalla.

– Kohdealueen rakenteen mukaiset luokat muodostavat tällöin ohjelman luokkarakenteen ytimen.

### ISS **Luokkakaavion laatiminen** • Kokonaisvaltainen lähestymistapa: – pyritään löytämään kerralla koko kohdealuetta kuvaava malli

- hankalaa, jos kohdealue on laaja
- ensin karkea yleiskuva, sitten lisää yksityiskohtia
- Osista kokonaisuuteen:
	- jaetaan kokonaisuus osiin ja tehdään osakohtaisia malleja, jotka sitten yhdistetään kokonaismalliksi
	- osa voisi olla käyttötapaus
	- yksityiskohdista yleiskuvaan

# **JSS**

#### **Luokkakaavion laatiminen**

- Kartoita luokkaehdokkaita.
- Karsi ehdokkaita.
- Tunnista olioiden väliset yhteydet.
- Täsmennä luokkakuvauksia määrittelemällä attribuutit.
- Määrittele yhteyksiin liittyvät osallistumisrajoitteet.
- Liitä luokkiin palvelut.
- Varmista palvelujen ja tietosisällön yhteensopivuus.

### **Kartoita luokkaehdokkaita**

- Laadi luettelo tarkasteltavan ilmiön kannalta keskeisistä kohteista tai ilmiöistä, jotka voisivat tulla kyseeseen luokkina tai olioina:
	- osallistujat,

**ISS** 

- toiminnan kohteet,
- toimintaan liittyvät tapahtumat,
- materiaalit,
- tuotteet ja välituotteet,
- toiminnalle edellytyksiä luovat asiat.

# **JSS**

#### **Kartoita luokkaehdokkaita**

- Kartoituksen pohjana voi käyttää **vapaamuotoista tekstikuvausta** tarkasteltavasta ilmiöstä.
	- Kuvauksesta alleviivataan luokkaehdokkaita ja kerätään ne luetteloon.
	- Luokkaehdokkaat esiintyvät kuvauksessa usein substantiiveina.
	- Verbit voivat ilmaista yhteyksiä.
	- Alustavaa karsintaa voi tehdä sen perusteella, onko asia lainkaan oleellinen mallinnettavan ilmiön kannalta.

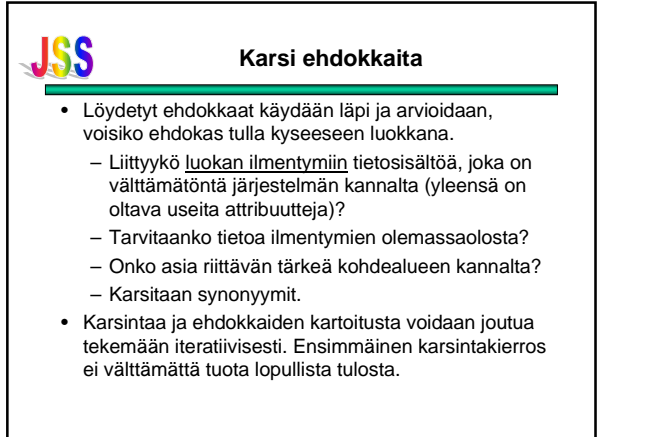

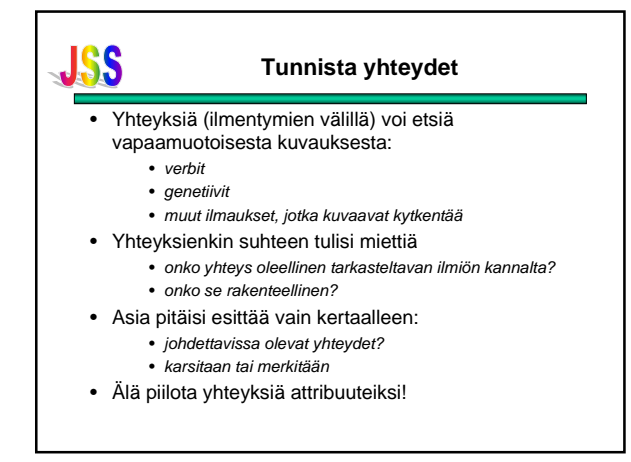

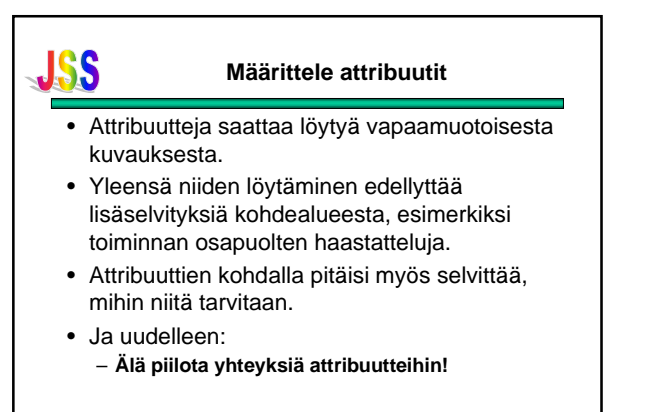

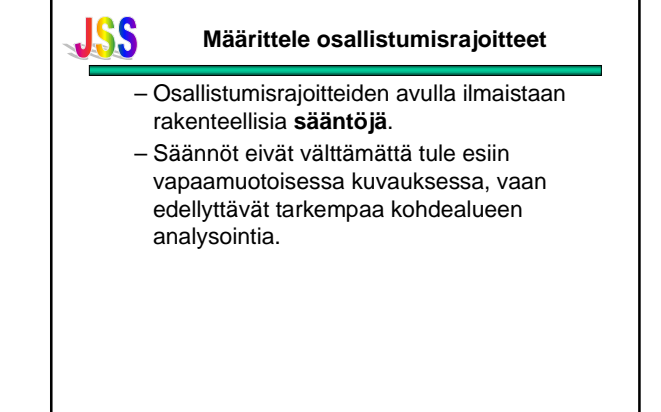

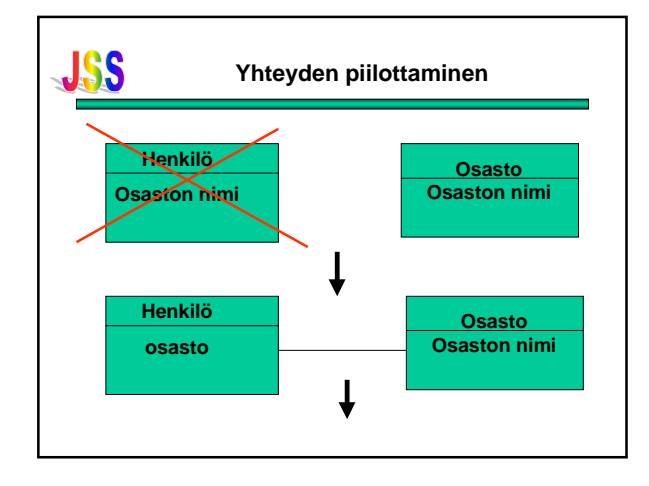

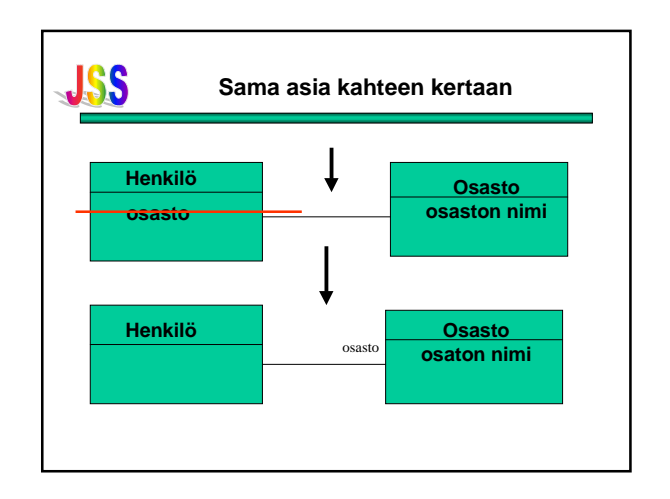

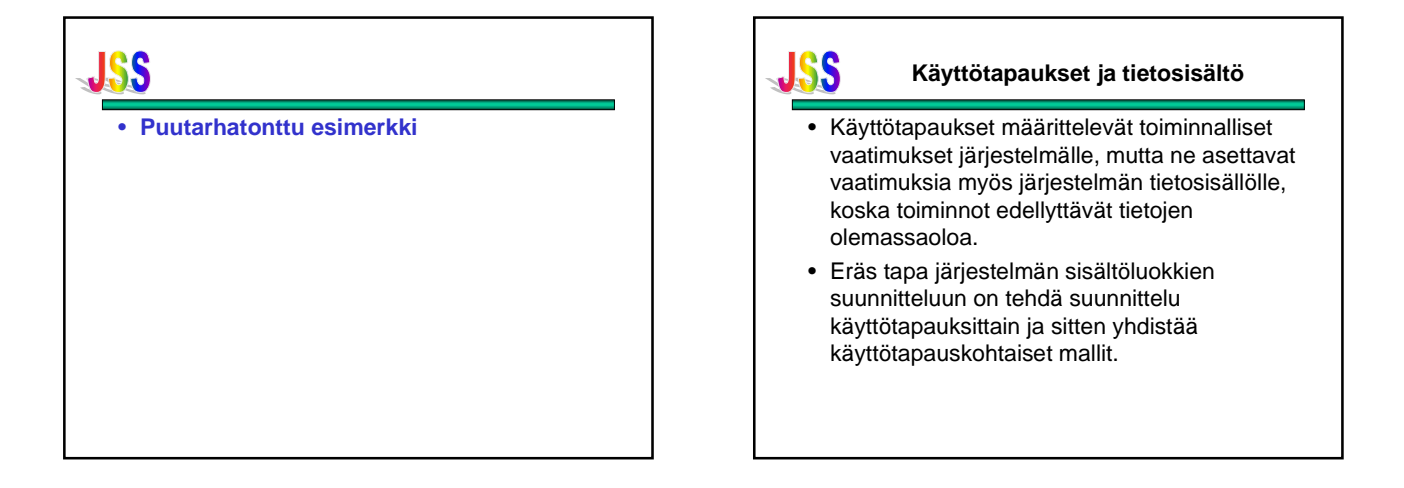

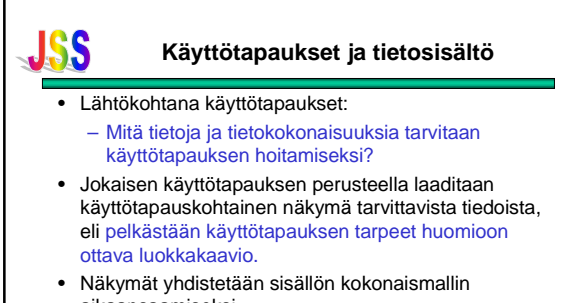

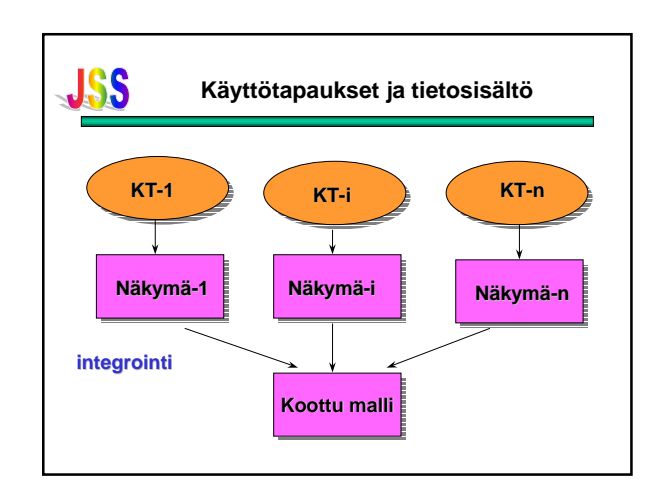

### **Käyttötapaukset ja tietosisältö**

- Käyttötapauksittain sisältömallia muodostettaessa saadaan ainakin periaatteessa malliin mukaan kaikki käyttötapauksen tarvitsemat tiedot.
- Käyttötapausmallin ja tietosisältömallin yhteensopivuuden varmistamiseksi voidaan käyttää riippuvuusmatriisia.

# **JSS**

• **Kampaamoesimerkki**

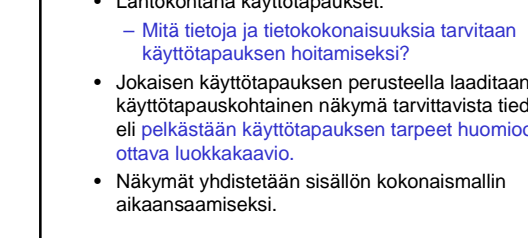

**JSS** 

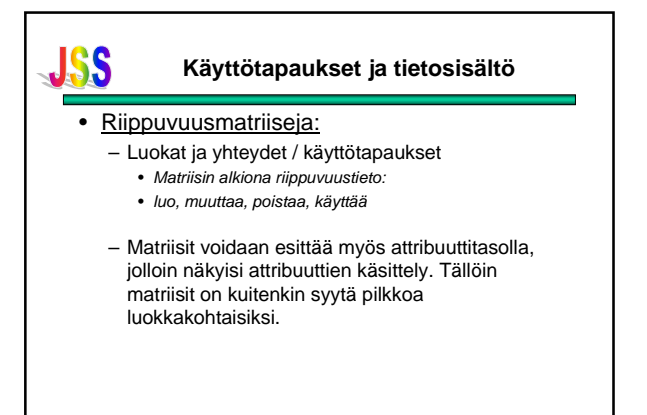

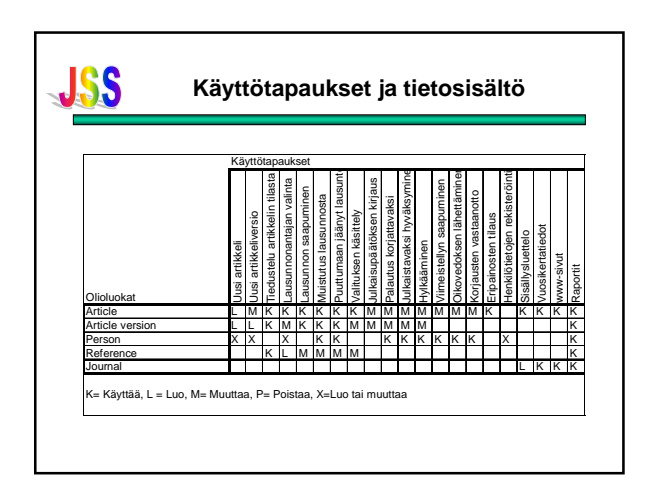

### ISS **Käyttötapaukset ja tietosisältö** • Jokaiselle luokalle ja yhteydelle täytyisi löytyä käyttötapaus, jolla voidaan luoda luokan ilmentymiä ja kytkeä olioita ko. yhteyteen. • Jokaiselle luokalle ja yhteydelle täytyisi löytyä käyttötapaus, joka hyödyntää luokan tietoja ja yhteyksiä. • Jos ilmentymät eivät ole ikuisia, pitää löytyä käyttötapaus, jolla hävitetään ilmentymiä.

# **ISS**

### **Käyttötapaukset ja tietosisältö**

- Jos ilmentymän tietosisältö ei ole muuttumaton, pitää löytyä käyttötapaus, jolla tietosisältöä voidaan muuttaa.
- Jos osapuoli voidaan irroittaa yhteydestä, täytyy tähän tarkoitukseen löytyä käyttötapaus.
- Toisaalta jokaisen käyttötapauksen täytyy jollain tavoin liittyä sisältöluokkiin.

### **Luokkahierarkia**

- Luokkia määrittelemällä luodaan luokitusjärjestelmä.
- Eri menetelmät asettavat erilaisia vaatimuksia luokitusjärjestelmälle:
	- joissakin edellytetään, että luokat ovat erillisiä (ei yhteisiä ilmentymiä)
	- toisissa sallitaan päällekkäisyys (yhteiset ilmentymät)

# JSS

### **Luokkahierarkia**

- Luokkahierarkiassa luokka voidaan määritellä toisen luokan alaluokaksi
- esim.
	- **luokka nainen on luokan henkilö alaluokka**
	- **luokka johtaja on luokan henkilö alaluokka**
	- **luokat auto, laiva ja lentokone ovat luokan kulkuväline alaluokkia**

**JSS** 

#### **JSS Luokkahierarkia**

• Jos luokka A on luokan B alaluokka, siitä seuraa, että jokainen A:n ilmentymä on myös B:n ilmentymä.

### – **jokainen johtaja on myös henkilö**

• Tästä taas seuraa, että kaikki attribuutit, palvelut ja yhteydet, jotka on määritelty luokan B ilmentymille, liittyvät myös A:n ilmentymiin.

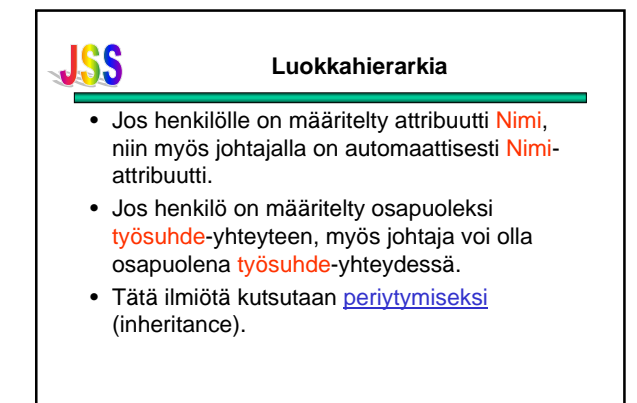

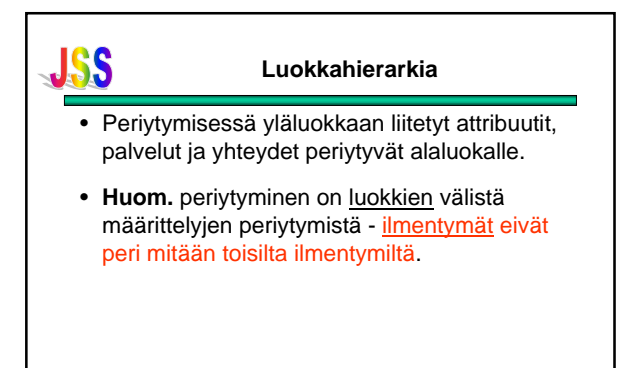

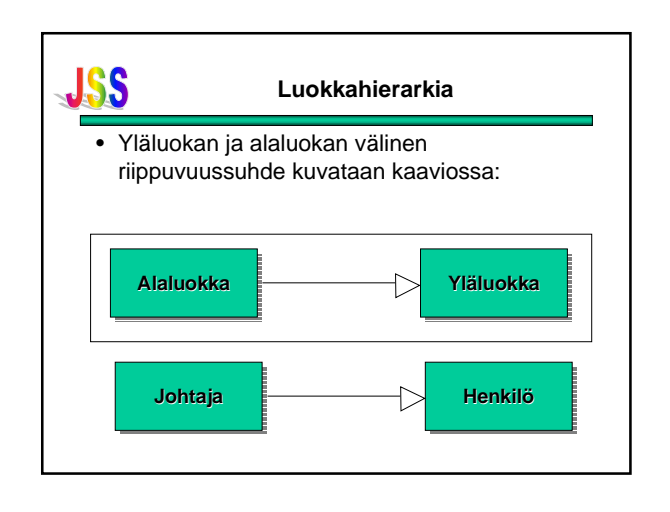

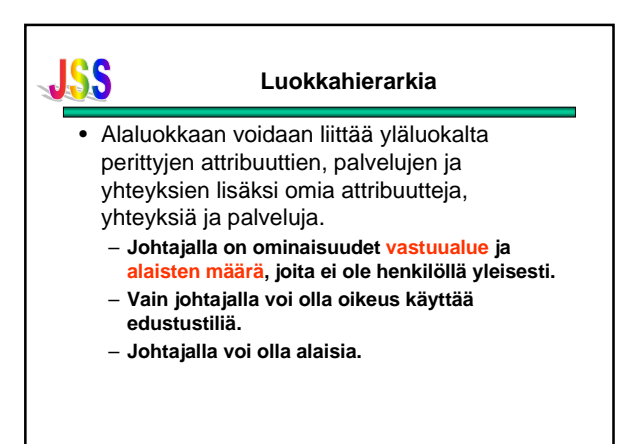

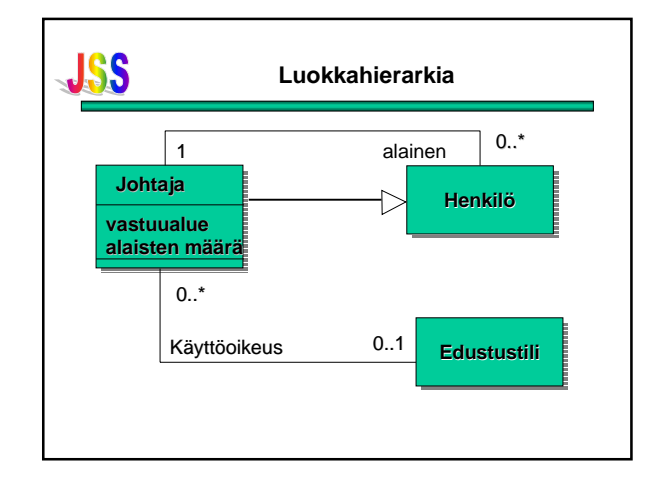

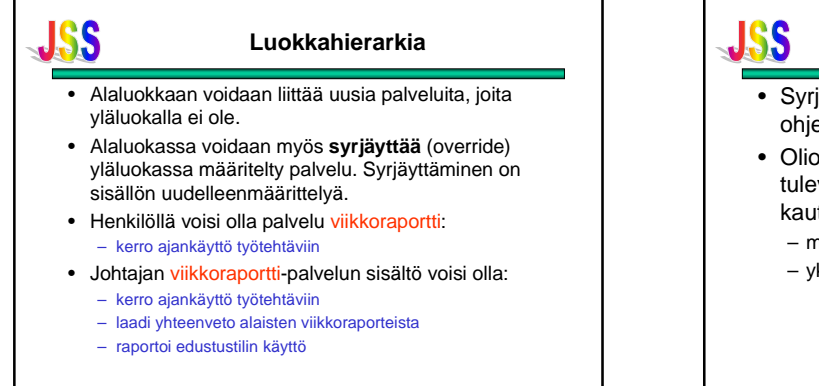

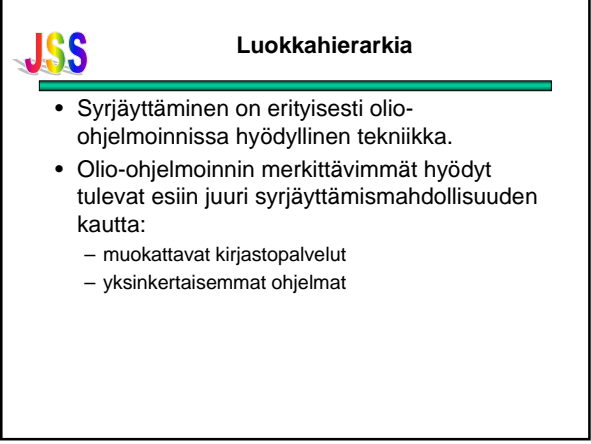

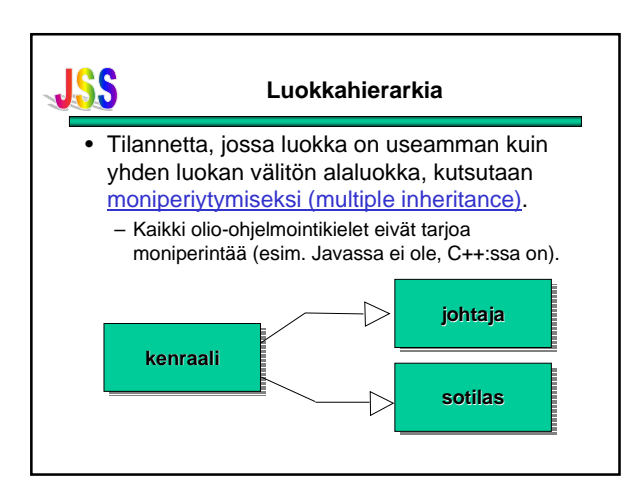

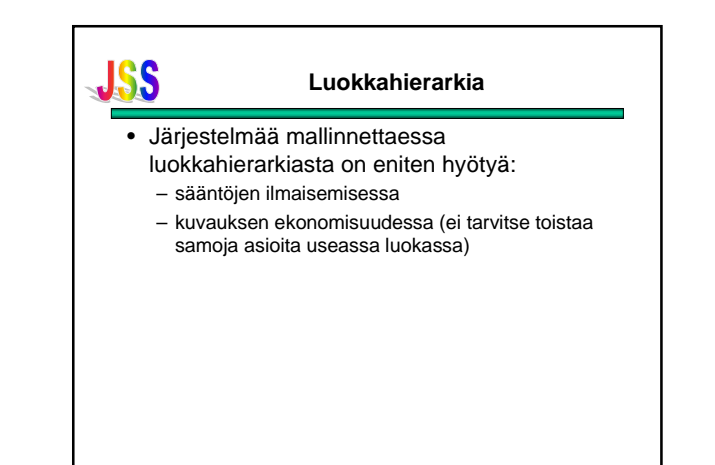

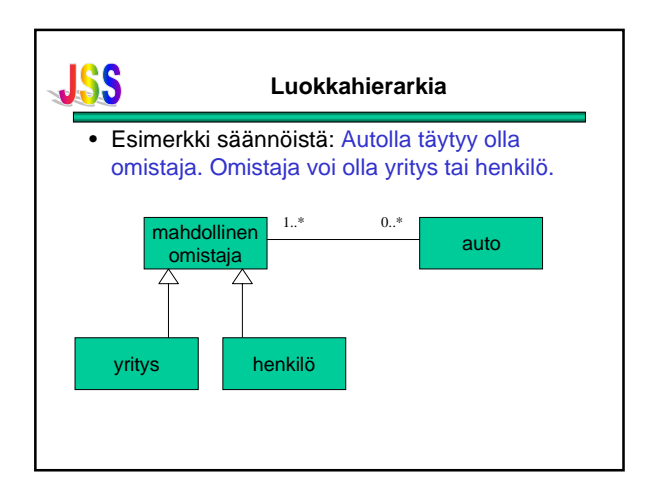

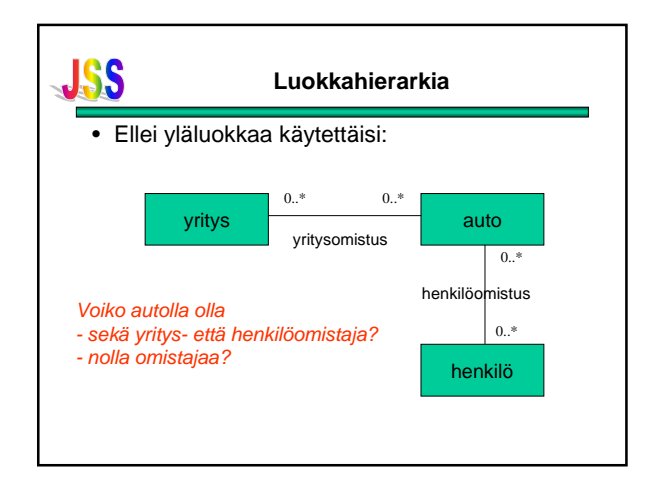

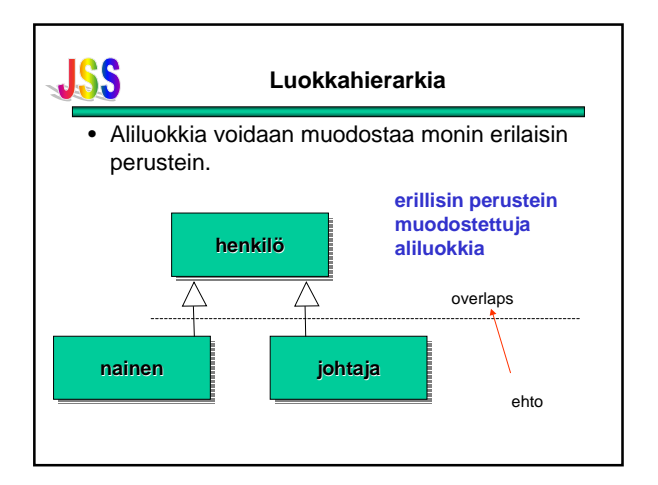

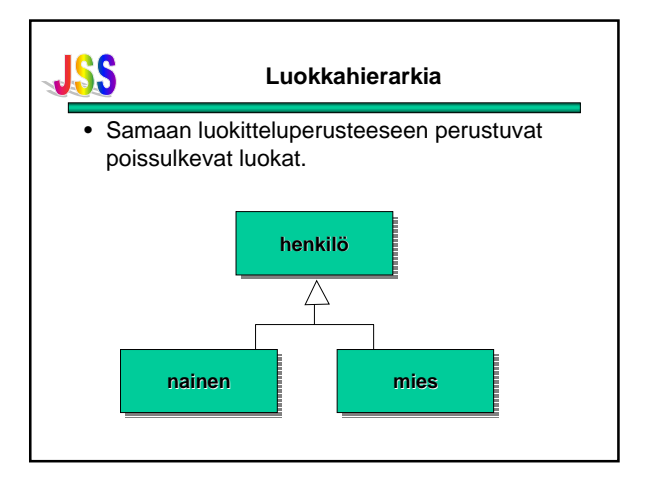

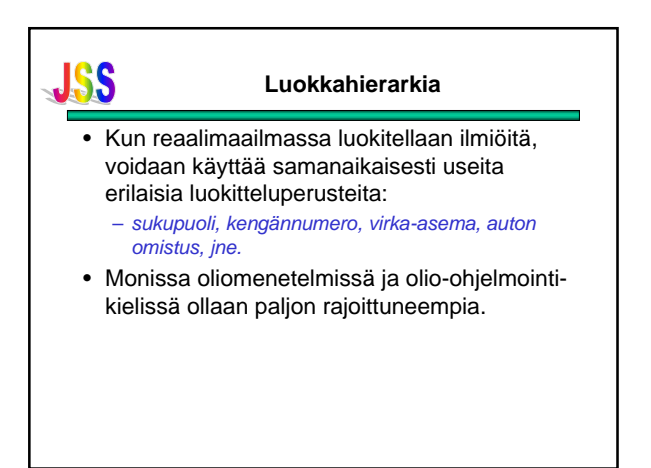

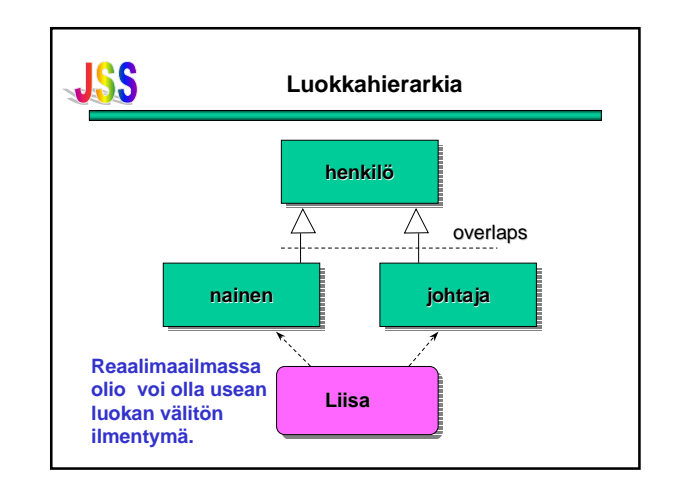

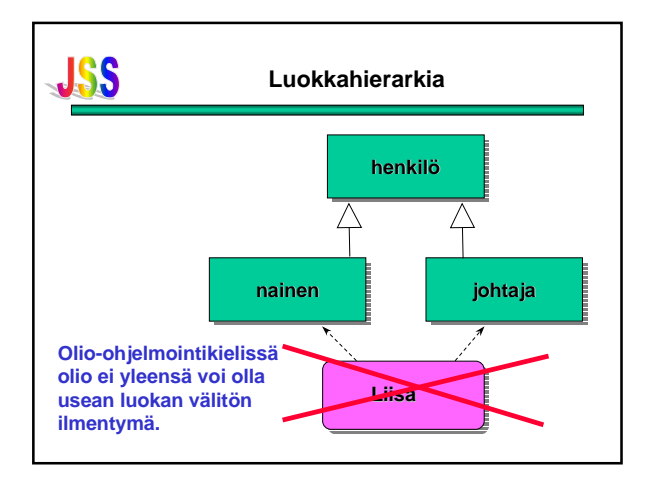

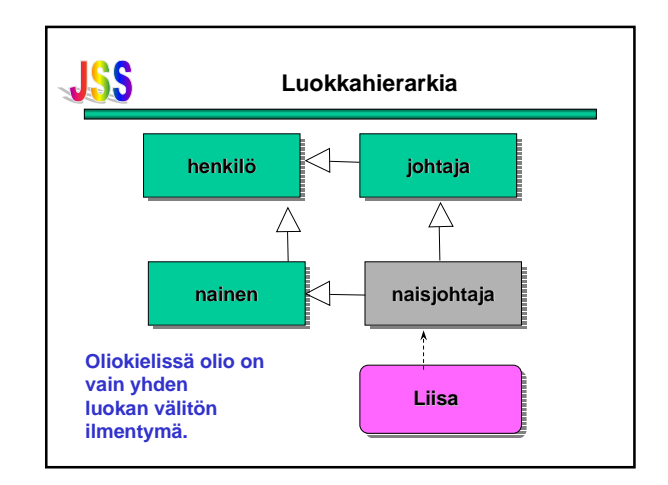

### **JSS Luokkahierarkia** • Edellinen tilanne johtuu siitä, että olioohjelmoinnissa olio on esiteltävä johonkin (yhteen) luokkaan kuuluvaksi ja tämä luokka perii vain yläluokkiensa ominaisuudet. • Kohdealueen analyysin kannalta rakenne on kömpelö.